## **Stata sample commands**

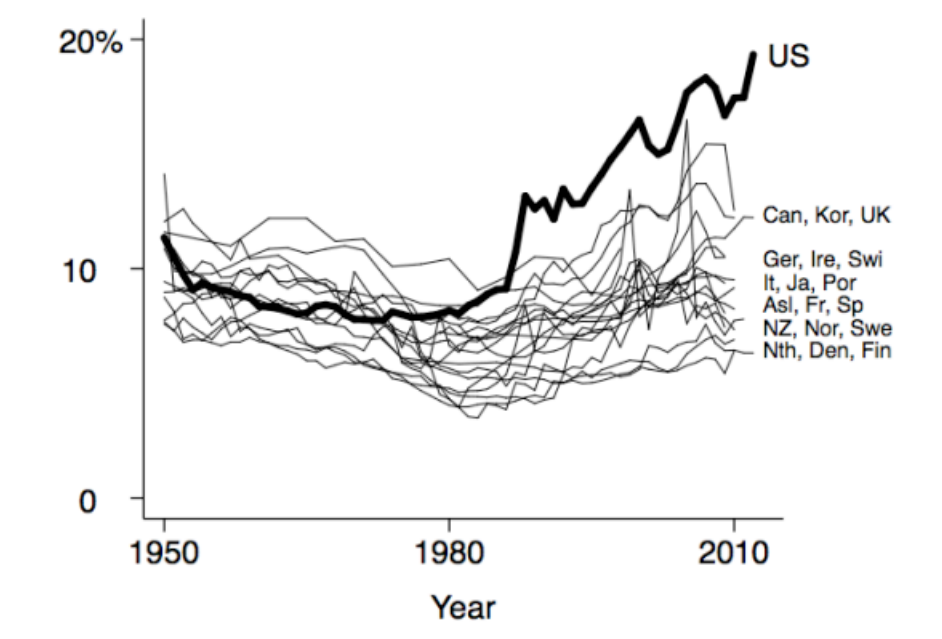

Lane Kenworthy, "Income and wealth inequality," The Good Society, figure 3

scatter top1pctshare year if year>=1950 & year <= 2013 & country=="Australia", msymbol(i) msize(\*1) mcolor(black) connect(direct) clpattern(solid) clwidth(vthin) clcolor(black) || scatter top1pctshare year if year>=1950 & year<=2013 & country=="Austria", msymbol(i) msize(\*1) mcolor(black) connect(direct) clpattern(solid) clwidth(vthin) clcolor(black) || scatter top1pctshare year if year>=1950 & year<=2013 & country=="Belgium", msymbol(i) msize(\*1) mcolor(black) connect(direct) clpattern(solid) clwidth(vthin) clcolor(black) || scatter top1pctshare year if year>=1950 & year<=2013 & country=="Canada", msymbol(i) msize(\*1) mcolor(black) connect(direct) clpattern(solid) clwidth(vthin) clcolor(black) || scatter top1pctshare year if year>=1950 & year<=2013 & country=="Denmark", msymbol(i) msize(\*1) mcolor(black) connect(direct) clpattern(solid) clwidth(vthin) clcolor(black) || scatter top1pctshare year if year>=1950 & year<=2013 & country=="Finland", msymbol(i) msize(\*1) mcolor(black) connect(direct) clpattern(solid) clwidth(vthin) clcolor(black) || scatter top1pctshare year if year>=1950 & year<=2013 & country=="France", msymbol(i) msize(\*1) mcolor(black) connect(direct) clpattern(solid) clwidth(vthin) clcolor(black) || scatter top1pctshare year if year>=1950 & year<=2013 &

country=="Germany", msymbol(i) msize(\*1) mcolor(black) connect(direct) clpattern(solid) clwidth(vthin) clcolor(black) || scatter top1pctshare year if year>=1950 & year<=2013 & country=="Ireland", msymbol(i) msize(\*1) mcolor(black) connect(direct) clpattern(solid) clwidth(vthin) clcolor(black) || scatter top1pctshare year if year>=1950 & year<=2013 & country=="Italy", msymbol(i) msize(\*1) mcolor(black) connect(direct) clpattern(solid) clwidth(vthin) clcolor(black) || scatter top1pctshare year if year>=1950 & year<=2013 & country=="Japan", msymbol(i) msize(\*1) mcolor(black) connect(direct) clpattern(solid) clwidth(vthin) clcolor(black) || scatter top1pctshare year if year>=1950 & year<=2013 & country=="Korea", msymbol(i) msize(\*1) mcolor(black) connect(direct) clpattern(solid) clwidth(vthin) clcolor(black) || scatter top1pctshare year if year>=1950 & year <= 2013 & country=="Netherlands", msymbol(i) msize(\*1) mcolor(black) connect(direct) clpattern(solid) clwidth(vthin) clcolor(black) || scatter top1pctshare year if year>=1950 & year<=2013 & country=="New Zealand", msymbol(i) msize(\*1) mcolor(black) connect(direct) clpattern(solid) clwidth(vthin) clcolor(black) || scatter top1pctshare year if year>=1950 & year<=2013 & country=="Norway", msymbol(i) msize(\*1) mcolor(black) connect(direct) clpattern(solid) clwidth(vthin) clcolor(black) || scatter top1pctshare year if year>=1950 & year<=2013 & country=="Portugal", msymbol(i) msize(\*1) mcolor(black) connect(direct) clpattern(solid) clwidth(vthin) clcolor(black) || scatter top1pctshare year if year>=1950 & year<=2013 & country=="Spain", msymbol(i) msize(\*1) mcolor(black) connect(direct) clpattern(solid) clwidth(vthin) clcolor(black) || scatter top1pctshare year if year>=1950 & year<=2013 & country=="Sweden", msymbol(i) msize(\*1) mcolor(black) connect(direct) clpattern(solid) clwidth(vthin) clcolor(black) || scatter top1pctshare year if year>=1950 & year<=2013 & country=="Switzerland", msymbol(i) msize(\*1) mcolor(black) connect(direct) clpattern(solid) clwidth(vthin) clcolor(black) || scatter top1pctshare year if year>=1950 & year<=2013 & country=="United Kingdom", msymbol(i) msize(\*1) mcolor(black) connect(direct) clpattern(solid) clwidth(vthin) clcolor(black) || scatter top1pctshare year if year>=1950 & year<=2013 & country=="United States", msymbol(i) msize(\*1) mcolor(black) connect(direct) clpattern(solid) clwidth(thick) clcolor(black) || , scale(1.425) ysize(2.5) xsize(4) ytitle("", margin(0 0 0 0)) xtitle("Year", margin(0 0 0 2)) ylabel(0 "0 " 10 "10 " 20 "20%", angle(horizontal)) xlabel(1950 1980 2010) plotregion(style(none)) graphregion(margin(l+12 r+28)) legend(off) text(19.34 2013.5 "US", placement(east) margin(0 0 0 0) justification(left) size( $*$ .95)) text(12.4 2013 "Can, Kor, UK", placement(east) margin(0 0 0 0) justification(left) size(\*.7)) text(10.5 2013 "Ger, Ire, Swi", placement(east) margin(0 0 0 0) justification(left) size(\*.7)) text(9.5 2013 "It, Ja, Por", placement(east) margin( $0 \t0 \t0$ ) justification(left) size(\*.7)) text(8.5 2013 "Asl, Fr, Sp", placement(east) margin(0 0 0 0) justification(left) size(\*.7)) text(7.5 2013 "NZ, Nor, Swe", placement(east) margin(0 0 0 0) justification(left) size(\*.7))

```
text(6.5 2013 "Nth, Den, Fin", placement(east) margin(0 0 0 0)
justification(left) size(*.7))
```
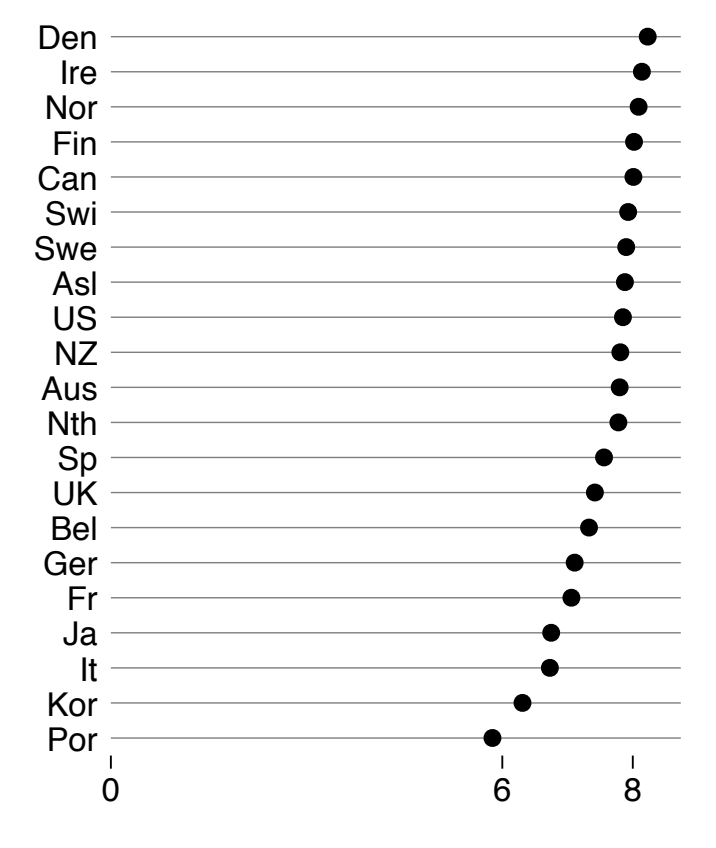

Lane Kenworthy, "Happiness," The Good Society, figure 5

graph dot lifesatisfaction 0to11 2008, over(countryabbr, sort(lifesatisfaction  $0$ to11 2008) descending axis(noline)) nofill scale(1.1)  $ysize(3.25)$   $xze(4)$   $ytitle("", margin(0 0 0 0))$ ylabel(0 6 8) yscale(noline) plotregion(style(none) margin(b=0 t=0)) graphregion(margin(l+15 r+25)) linetype(line) lines(lwidth(vthin)) legend(off) marker(1, msymbol(circle) mcolor(black) msize(1.6))

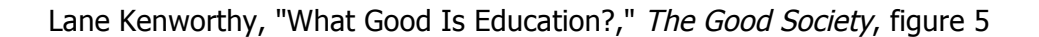

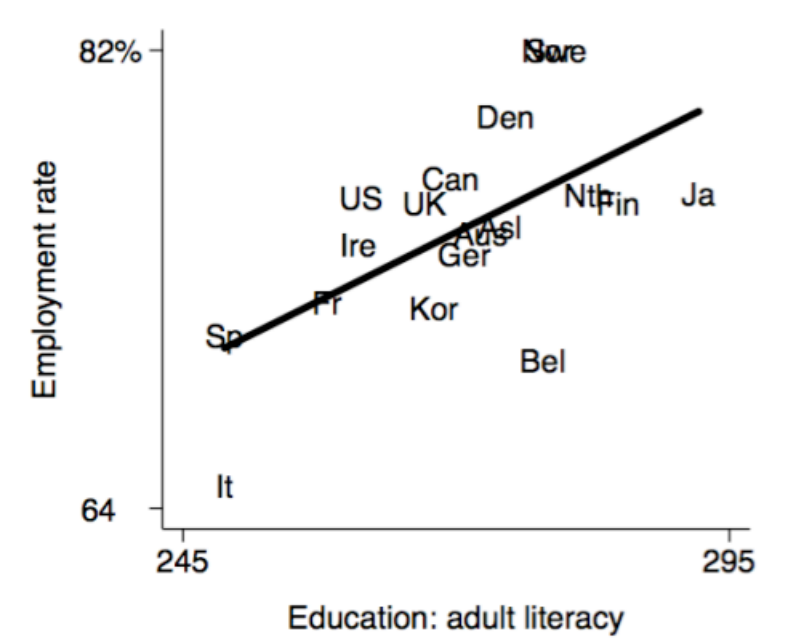

scatter employmentrate age25to64 2007 literacy overallmean 2013, msymbol(i) msize(\*1) mcolor(black) mlabel(countryabbr) mlabposition(0) mlabsize(\*1.25) || lfit employmentrate age25to64 2007 literacy overallmean 2013, connect(direct) clpattern(solid) clwidth(thick) clcolor(black) || , scale(1.425) ysize(2.5) xsize(4) ytitle("Employment rate", margin(0 0 0 0)) xtitle("Education: adult literacy", margin(0 0 0 2)) ylabel(64 "64 " 82 "82%", angle(horizontal)) xlabel(245 295) plotregion(style(none)) graphregion(margin(l+11 r+32)) legend(off)